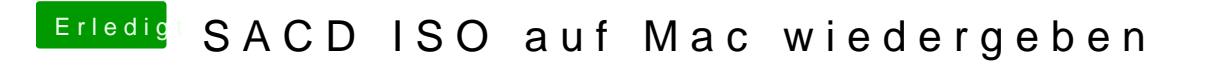

Beitrag von 2look4 vom 17. November 2019, 09:00

Mein Standard-Audioplayer ist Audirvana, einfach die ISO als Datei draufzie